# **Powerpoint&sortm**

**John Walkenbach,Michael R. Groh,Herb Tyson,Faithe Wempen**

 **Absolute Beginner's Guide to Microsoft Office PowerPoint 2003** Read Gilgen,2004 A guide to the business presentation software explains how to combine text, animation, video, photographs, sound effects, and narration into a professional-looking presentation.

 **Microsoft 365 Portable Genius** Lisa A. Bucki,2021-02-03 Power up your proficiency with this genius guide to popular Microsoft 365 apps Do you want to make your Microsoft 365 account a productivity behemoth? Do you want to squeeze every last bit of awesome from Word, Excel, and PowerPoint and learn a little more about Outlook, too? Microsoft 365 Portable Genius has got you covered. A seasoned tech expert and trainer, author Lisa A. Bucki shows you how to build Word documents, Excel workbooks, and PowerPoint presentations the right way, as well as how to use high-impact design techniques to make your documents pop. This book answers 11 key questions about how to make the most of Microsoft 365, providing genius tips as it leads you through the essentials. You'll learn how to: Tackle common skills like creating files, adding basic content, navigating in a file, making selections, copying and moving content, and saving files Build a new Word document by using outlining, bullets and numbering, columns, and other features for creating and enhancing content Enhance Excel workbook files by organizing data on different sheets, filling entries, creating range names, and entering powerful, accurate formulas Develop a PowerPoint presentation by choosing the right layout for each slide and adding content to placeholders, and then transform it into an on-screen show with transitions and animations Add punchy design and branding by using text formatting, themes, and graphics in your files Use lists, tables, and charts to make data easier to interpret Create, send, reply to, and organize email in Outlook, as well as add contacts Share file contents on paper or digitally Check out the Online Bonus Appendix at Wiley for more genius coverage of topics including additional Excel formula review techniques, essential Excel functions, theme colors and fonts changes, and WordArt Whether you have used Office in the past or are new to its subscription successor Microsoft 365, Microsoft 365 Portable Genius provides the expert guidance you need to work smarter in Microsoft 365.

 Beginning Microsoft Office 2010 Guy Hart-Davis,2011-01-11 This book is a practical, step-by-step guide to getting started with Microsoft Office 2010. You'll learn how to create and edit essential office files—documents, spreadsheets, presentations, and more—quickly and efficiently. You'll also learn about all of the new updates included with Office 2010. Collaborate on projects in the cloud and access your files from virtually anywhere—with Beginning Microsoft Office 2010, you'll take a hands-on approach to learning everything, new and old, that the world's most popular productivity software suite has to offer. Get started with Office 2010 Basics. Create, store, and share office documents. Use shared Office tools both online and offline. How to keep e-mail, contacts, appointments, notes, and tasks organized.

 **Office 2013 Library: Excel 2013 Bible, Access 2013 Bible, PowerPoint 2013 Bible, Word 2013 Bible** John Walkenbach,Michael Alexander,Richard Kusleika,Faithe Wempen,Lisa A. Bucki,2013-08-22 An indispensible collection of Office 2013 Bibles Eager to delve into the new suite of Office 2013 applications? Look no further than this spectacular collection of four invaluable resources that boast nearly 5,000 pages and cover the core Office programs: Excel, Access, PowerPoint, and Word. The world's leading experts of these applications provide you with an arsenal of information on the latest version of each program. Features four essential books on the most popular applications included in the Office 2013 suite: Excel, Access, PowerPoint, and Word Excel 2013 Bible - serves as an essential reference for Excel users, no matter your level of expertise, and updates you on the latest Excel tips, tricks, and

techniques Access 2013 Bible - offers a detailed introduction to database fundamentals and terminology PowerPoint 2013 Bible - shows you how to use the newest features and make successful presentations Word 2013 Bible - begins with a detailed look at all the latest features and then cover more advanced, intricate topics Look no further than Office 2013 Library for the most thorough coverage on every aspect of the Office 2013 suite!

 MOS 2010 Study Guide for Microsoft Word, Excel, PowerPoint, and Outlook Joan Lambert,Joyce Cox,2011 Presents a guide to preparing for certification exams for four Microsoft Office programs, which includes overviews, step-by-step instructions, and practice projects for each program.

 **MOS 2010 Study Guide for Microsoft Word, Excel, PowerPoint, and Outlook Exams** Joan Lambert,Joyce Cox,2011-03-15 Demonstrate your expertise with Microsoft Office 2010! This all-in-one guide is designed to help you practice and prepare for the four core Microsoft Office Specialist (MOS) exams. With the MOS 2010 Study Guide, you get full, objective-by-objective coverage for: Exam 77-881: Microsoft Word 2010 Exam 77-882: Microsoft Excel 2010 Exam 77-883: Microsoft PowerPoint 2010 Exam 77-884: Microsoft Outlook 2010 Use the book's easy-to-follow procedures and illustrations to review the essential skills measured by the MOS exams. And you can apply what you've learned hands-on—using the downloadable files for all the book's practice tasks.

 **PowerPoint 2007** Vander Veer,2007-02-13 A new handbook not only covers the basics and new features of PowerPoint 2007, but also teaches users how to combine multimedia, animation, and interactivity into a presentation; how to take full advantage of advanced functions; and how to create reusable design templates and automate tasks with macros.

 **Microsoft Office 365 Guide** Kevin Pitch, EXCLUSIVE BONUS ACCESSIBLE VIA QR CODE IN THE PAPERBACK EDITION Ever pondered how mastering Microsoft 365 could boost your career, enhancing your productivity, and turning you into an indispensable team member? It's an enticing thought, yet perhaps you've hesitated, fearing it might be too complex or time-consuming. One major drain on productivity in both professional and personal settings is the repetitive nature of tasks, leading to dwindling efficiency and escalating frustration. Today, the hunt is on for individuals skilled in Microsoft 365 to optimize operations, yet those truly adept are rare gems. Hence, this proficiency is increasingly in demand and highly valued. Here is your opportunity to transform. Introducing a comprehensive, step-by-step exploration of the Microsoft 365 suite, encompassing Word, Excel, PowerPoint, Teams, OneNote, OneDrive, Publisher, Access, Outlook, and SharePoint. This guide is a powerhouse of over 500 pages, combining ten books in one! It's expertly crafted for all, blending straightforward explanations, enriching images, and rapid learning strategies. With this guide, you won't just become familiar with the software; you'll evolve into the Microsoft 365 whizz every organization covets! Here's a glimpse of the value you'll unlock: • CAREER PROGRESSION: Elevate your efficiency, standing out as a top performer and gaining recognition from your superiors, • PRODUCTIVITY GAIN: Curtail time spent on monotonous manual tasks by automating most processes, thereby conserving energy and boosting productivity, • FINANCIAL ORDER: Leverage your Microsoft 365 expertise to optimize personal expense management or investment planning, ensuring superior organization, Within this expansive guide, you'll delve into: • ACCESSIBLE EXPLANATIONS: Transparent, relatable explanations, augmented with instructive images and step-by-step tutorials (tailored for both Windows OS and iOS), • PATH FROM NOVICE TO GURU: Begin from scratch and ascend to proficiency across all Microsoft 365 apps, recognizing their practical applications in both professional and personal scenarios, • SHORTCUTS AND COMMANDS UNVEILED: Master essential shortcuts and commands, empowering you to use them with confidence, • COMPLEX FEATURES SIMPLIFIED: Navigate the

advanced features of Microsoft 365 - Data manipulation in Excel, email management in Outlook, seamless collaboration in Teams, and more! Don't let success wait any longer. Click Buy Now to immerse yourself in the Microsoft 365 world the effortless way. Embark on your journey to fully unleash your potential and revolutionize your work landscape!

 **Comdex Computer Course Kit: Windows Vista With Microsoft Office 2007, Professional Ed (With Cd)** Vikas Gupta,2008-06 Comdex Professional Edition is specially designed for software explorers who want to take next higher step towards mastering Windows Vista and MS Office 2007. Simple language, easy to read layout, tooltips and detailed description of minute settings set this book at par. Not this much, the self learning tutorial (world acclaimed) test your skills and correct whenever you made a mistake.

 **PowerPoint 2007 for Starters: The Missing Manual** E. A. Vander Veer,2007-01-25 Fast-paced and easy to read, this new book teaches you the basics of PowerPoint 2007 so you can start using the program right away. This concise guide shows readers how to work with PowerPoint's most useful features and its completely redesigned interface. With clear explanations, step-by-step instructions, lots of illustrations, and plenty of timesaving advice, PowerPoint 2007 for Starters: The Missing Manual will quickly teach you to: Create, save, set up, run, and print a basic bullets-and-background slideshow Learn how to add pictures, sound, video, animated effects, and controls (buttons and links) to your slides Discover how to incorporate text, spreadsheets, and animations created in other programs The new PowerPoint is radically different from previous versions. Over the past decade, PowerPoint has grown in complexity, but its once-simple toolbar has been packed with so many features that not even the pros could find them all. For PowerPoint 2007, Microsoft redesigned the user interface completely, adding a tabbed toolbar that makes every feature easy to locate. Unfortunately, Microsoft's documentation is as scant as ever, so even if you find the features you need, you still may not know what to do with them. But with this book, you can breeze through the new user interface and its timesaving features in no time. PowerPoint 2007 for Starters: The Missing Manual is the perfect primer for anyone who needs to create effective presentations.

 **MCA Microsoft Office Specialist (Office 365 and Office 2019) Complete Study Guide** Eric Butow,2021-06-02 Master one of the most essential skill sets for the contemporary office As Microsoft Office becomes ever more ubiquitous in modern offices across the world, competence and familiarity with its intricacies is more important than ever. Now you can set yourself apart from the pack and prove your skills with the Microsoft Office Specialist certification. The MCA Microsoft Office Specialist (Office 365 and Office 2019) Complete Study Guide : Word Associate Exam MO-100, Excel Associate Exam MO-200, and PowerPoint Associate Exam MO-300 delivers a comprehensive roadmap to achieving the certification with easy-to-follow instruction for each of the three required proficiencies: Word, Excel, and PowerPoint. You'll enjoy access to chapter review questions and Exam Essentials, a feature that identifies critical subject areas. Discover practical, hands-on exercises that prepare you for real-world roles and jobs, and gain valuable experience as you reinforce key Microsoft Office skills that you'll be expected to demonstrate in job interviews and your day-to-day professional life. Learn to manage and create text documents in Word, perform operations with formulas in Excel, and create engaging slideshows and presentations in PowerPoint. This practical book also provides: Fully updated information for the latest Microsoft Office Specialist certification exams covering Microsoft Office 365 Access to new career opportunities with a professional certification that's relevant to virtually any office environment Access to the Sybex online study tools, with chapter review questions, full-length practice exams, hundreds of electronic flashcards, and a glossary of key terms The MCA Microsoft Office Specialist (Office 365 and Office 2019)

Complete Study Guide offers crystal-clear organization, comprehensive coverage, and easy-to-understand instruction. It's perfect for anyone who hopes to prove their skills with the Microsoft Office Specialist certification or to improve their mastery of Microsoft Office 365.

 Office 2007: The Missing Manual Chris Grover,Matthew MacDonald,E. A. Vander Veer,2007-04-27 Quickly learn the most useful features of Microsoft Office 2007 with our easy to read four-in-one guide. This fast-paced book gives you the basics of Word, Excel, PowerPoint and Access so you can start using the new versions of these major Office applications right away.Unlike every previous version, Office 2007 offers a completely redesigned user interface for each program. Microsoft has replaced the familiar menus with a new tabbed toolbar (or ribbon), and added other features such as live preview that lets you see exactly what each option will look like in the document before you choose it. This is good news for longtime users who never knew about some amazing Office features because they were hidden among cluttered and outdated menus.Adapting to the new format is going to be a shock -- especially if you're a longtime user. That's where Office 2007: The Missing Manual comes in. Rather than present a lot of arcane detail, this quick & friendly primer teaches you how to work with the most-used Office features, with four separate sections covering the four programs. The book offers a walkthrough of Microsoft's redesigned Office user interface before taking you through the basics of creating text documents, spreadsheets, presentations, and databases with: Clear explanations Step-by-step instructions Lots of illustrations Plenty of friendly advice It's a great way to master all 4 programs without having to stock up on a shelf-load of different books. This book has everything you need to get you up to speed fast. Office 2007: The Missing Manual is truly the book that should have been in the box.

 **Office 2013 All-In-One Absolute Beginner's Guide** Patrice-Anne Rutledge,2013-08-08 Presents a complete overview of the latest version of the integrated software package, covering the basic principles and new features of Excel, Word, Outlook, OneNote, and PowerPoint.

 **Office 2010 Library** John Walkenbach,Michael R. Groh,Herb Tyson,Faithe Wempen,2010-11-17 A must-have collection of Office 2010 application Bibles, written by the world?s leading experts Talk about a bargain! Office 2010 Library offers enormous savings on four invaluable resources that boast nearly 5,000 pages and cover the core Office programs: Excel, Access, PowerPoint, and Word. The world?s leading experts of these applications provide you with an arsenal of information on the latest version of each program. Three CDs are also included that feature bonus material, including helpful templates, worksheets, examples, and more to enhance your Microsoft Office 2010 experiences. Features four essential books on the most popular applications included in the Office 2010 suite: Excel, Access, PowerPoint, and Word Excel 2010 Bible?serves as an indispensable reference for Excel users, no matter your level of expertise, and updates you on the latest Excel tips, tricks, and techniques Access 2010 Bible?offers a thorough introduction to database fundamentals and terminology PowerPoint 2010 Bible?shows you how to use the new features of PowerPoint 2010 and make successful presentations Word 2010 Bible?begins with a detailed look at all the new features in Word 2010 and then expends to cover more advanced, intricate topics Office 2010 Library presents you with all-encompassing coverage that you won?t find anywhere else!

 **Reporting with Microsoft SQL Server 2012** James Serra,Bill Anton,2014-03-18 This is a step-by-step tutorial that deals with Microsoft Server 2012 reporting tools:SSRS and Power View. If you are a BI developer, consultant, or architect who wishes to learn how to use SSRS and Power View, and want to understand the best use for each tool, then this book will get you up and running quickly. No prior experience is required with either tool!

 **Learn and Use Microsoft Power Point in Your Classroom** Kathleen Kopp,2007-07-03 This book provides a concise overview of the effective use of technology in today's classrooms and an introduction to Microsoft PowerPoint.--Page 4 of cover.

 **Using Microsoft PowerPoint 2002** Patrice-Anne Rutledge,Tom Mucciolo,2001 Created for experienced users who want to be able to use PowerPoint's more sophisticated features, as well as its basic ones. Because creating successful presentations is more than just becoming a PowerPoint power user, included is a special section in the book on presentation skills.

 Office 2010 All-in-One For Dummies Peter Weverka,2010-04-07 The leading book on Microsoft Office, now fully updated for Office 2010 Microsoft Office, the world's leading productivity suite, has been updated with new tools. Veteran Office users as well as newcomers will need the comprehensive information in this bestselling All-in-One guide. With a self-contained minibook devoted to each Office application plus minibooks on how Office works together and how you can expand its usefulness, Office 2010 All-in-One For Dummies gets you up to speed and answers the questions you'll have down the road. Microsoft Office is the office productivity suite used around the globe; nearly every business worker encounters it daily The 2010 revision will affect all applications in the suite Eight minibooks cover Word, Excel, PowerPoint, Outlook, Access, Publisher, common Office tools, and ways to expand Office productivity Also covers the new online versions of Word, Excel, and PowerPoint as well as changes to the interface and new tools and techniques Office 2010 All-in-One For Dummies makes it easy to learn to use Office and gets you up and running on all the changes and enhancements in Office 2010.

 **Using Microsoft Office XP** Ed Bott,Woody Leonhard,2001 With this edition ofSpecial Edition Using Office XPthere is a continual emphasis on realistic applications and uses of the program features. While there are many other big books in the Office market today, there are few that tailor coverage uniquely for the intermediate to advanced Office user as Special Edition Using does, delivering more focused value for the customer. It has been updated to reflect Office XP's Smart tags, collaboration features, speech and dictation tools, built-in recovery features, add network place wizard and much more

 **Easy PowerPoint for Windows 95** Elizabeth Eisner Reding,1995 A four-color beginners' guide to PowerPoint for Windows 95 covering over 100 of the most commonly used features without overwhelming new users with details. The gallery of sample documents provides an excellent way for beginners to practice the skills they learn throughout the book.

The Top Books of the Year Powerpoint&sortm The year 2023 has witnessed a noteworthy surge in literary brilliance, with numerous compelling novels enthralling the hearts of readers worldwide. Lets delve into the realm of bestselling books, exploring the fascinating narratives that have captivated audiences this year. The Must-Read : Colleen Hoovers "It Ends with Us" This poignant tale of love, loss, and resilience has captivated readers with its raw and emotional exploration of domestic abuse. Hoover masterfully weaves a story of hope and healing, reminding us that even in the darkest of times, the human spirit can triumph. Uncover the Best : Taylor Jenkins Reids "The Seven Husbands of Evelyn Hugo" This intriguing historical fiction novel unravels the life of Evelyn Hugo, a Hollywood icon who defies expectations and societal norms to pursue her dreams. Reids captivating storytelling and compelling characters transport readers to a bygone era, immersing them in a world of glamour, ambition, and self-discovery. Powerpoint&sortm : Delia Owens "Where the Crawdads Sing" This captivating coming-of-age story follows Kya Clark, a young woman who grows up alone in the marshes of North

Carolina. Owens weaves a tale of resilience, survival, and the transformative power of nature, captivating readers with its evocative prose and mesmerizing setting. These popular novels represent just a fraction of the literary treasures that have emerged in 2023. Whether you seek tales of romance, adventure, or personal growth, the world of literature offers an abundance of engaging stories waiting to be discovered. The novel begins with Richard Papen, a bright but troubled young man, arriving at Hampden College. Richard is immediately drawn to the group of students who call themselves the Classics Club. The club is led by Henry Winter, a brilliant and charismatic young man. Henry is obsessed with Greek mythology and philosophy, and he quickly draws Richard into his world. The other members of the Classics Club are equally as fascinating. Bunny Corcoran is a wealthy and spoiled young man who is always looking for a good time. Charles Tavis is a quiet and reserved young man who is deeply in love with Henry. Camilla Macaulay is a beautiful and intelligent young woman who is drawn to the power and danger of the Classics Club. The students are all deeply in love with Morrow, and they are willing to do anything to please him. Morrow is a complex and mysterious figure, and he seems to be manipulating the students for his own purposes. As the students become more involved with Morrow, they begin to commit increasingly dangerous acts. The Secret History is a exceptional and gripping novel that will keep you guessing until the very end. The novel is a cautionary tale about the dangers of obsession and the power of evil.

#### **Table of Contents Powerpoint&sortm**

- 1. Understanding the eBook Powerpoint&sortm
	- The Rise of Digital Reading Powerpoint&sortm
	- Advantages of eBooks Over Traditional Books
- 2. Identifying Powerpoint&sortm
	- Exploring Different Genres
	- Considering Fiction vs. Non-Fiction
	- Determining Your Reading Goals
- 3. Choosing the Right eBook Platform
	- Popular eBook Platforms
	- Features to Look for in an Powerpoint&sortm
	- User-Friendly Interface
- 4. Exploring eBook Recommendations from Powerpoint&sortm
	- Personalized Recommendations
	- Powerpoint&sortm User Reviews and Ratings
	- Powerpoint&sortm and Bestseller Lists
- 5. Accessing Powerpoint&sortm Free and Paid eBooks
	- Powerpoint&sortm Public Domain eBooks
- Powerpoint&sortm eBook Subscription Services
- Powerpoint&sortm Budget-Friendly Options
- 6. Navigating Powerpoint&sortm eBook Formats
	- o ePub, PDF, MOBI, and More
	- Powerpoint&sortm Compatibility with Devices
	- Powerpoint&sortm Enhanced eBook Features
- 7. Enhancing Your Reading Experience
	- Adjustable Fonts and Text Sizes of Powerpoint&sortm
	- Highlighting and Note-Taking Powerpoint&sortm
	- o Interactive Elements Powerpoint&sortm
- 8. Staying Engaged with Powerpoint&sortm
	- $\circ$  Ioining Online Reading Communities
	- Participating in Virtual Book Clubs
	- Following Authors and Publishers Powerpoint&sortm
- 9. Balancing eBooks and Physical Books Powerpoint&sortm
	- Benefits of a Digital Library
	- Creating a Diverse Reading Collection Powerpoint&sortm
- 10. Overcoming Reading Challenges

#### **Powerpoint&sortm**

- Dealing with Digital Eye Strain
- Minimizing Distractions
- Managing Screen Time
- 11. Cultivating a Reading Routine Powerpoint&sortm
	- Setting Reading Goals Powerpoint&sortm
	- Carving Out Dedicated Reading Time
- 12. Sourcing Reliable Information of Powerpoint&sortm
	- Fact-Checking eBook Content of Powerpoint&sortm
	- Distinguishing Credible Sources
- 13. Promoting Lifelong Learning
	- Utilizing eBooks for Skill Development
	- Exploring Educational eBooks
- 14. Embracing eBook Trends
	- o Integration of Multimedia Elements
	- Interactive and Gamified eBooks

#### **Powerpoint&sortm Introduction**

Free PDF Books and Manuals for Download: Unlocking Knowledge at Your Fingertips In todays fast-paced digital age, obtaining valuable knowledge has become easier than ever. Thanks to the internet, a vast array of books and manuals are now available for free download in PDF format. Whether you are a student, professional, or simply an avid reader, this treasure trove of downloadable resources offers a wealth of information, conveniently accessible anytime, anywhere. The advent of online libraries and platforms dedicated to sharing knowledge has revolutionized the way we consume information. No longer confined to physical libraries or bookstores, readers can now access an extensive collection of digital books and manuals with just a few clicks. These resources, available in PDF, Microsoft Word, and PowerPoint formats, cater to a wide range of interests, including literature, technology, science, history, and much more. One notable platform where you can explore and download free

Powerpoint&sortm PDF books and manuals is the internets largest free library. Hosted online, this catalog compiles a vast assortment of documents, making it a veritable goldmine of knowledge. With its easy-to-use website interface and customizable PDF generator, this platform offers a user-friendly experience, allowing individuals to effortlessly navigate and access the information they seek. The availability of free PDF books and manuals on this platform demonstrates its commitment to democratizing education and empowering individuals with the tools needed to succeed in their chosen fields. It allows anyone, regardless of their background or financial limitations, to expand their horizons and gain insights from experts in various disciplines. One of the most significant advantages of downloading PDF books and manuals lies in their portability. Unlike physical copies, digital books can be stored and carried on a single device, such as a tablet or smartphone, saving valuable space and weight. This convenience makes it possible for readers to have their entire library at their fingertips, whether they are commuting, traveling, or simply enjoying a lazy afternoon at home. Additionally, digital files are easily searchable, enabling readers to locate specific information within seconds. With a few keystrokes, users can search for keywords, topics, or phrases, making research and finding relevant information a breeze. This efficiency saves time and effort, streamlining the learning process and allowing individuals to focus on extracting the information they need. Furthermore, the availability of free PDF books and manuals fosters a culture of continuous learning. By removing financial barriers, more people can access educational resources and pursue lifelong learning, contributing to personal growth and professional development. This democratization of knowledge promotes intellectual curiosity and empowers individuals to become lifelong learners, promoting progress and innovation in various fields. It is worth noting that while accessing free Powerpoint&sortm PDF books and manuals is convenient and costeffective, it is vital to respect copyright laws and intellectual

property rights. Platforms offering free downloads often operate within legal boundaries, ensuring that the materials they provide are either in the public domain or authorized for distribution. By adhering to copyright laws, users can enjoy the benefits of free access to knowledge while supporting the authors and publishers who make these resources available. In conclusion, the availability of Powerpoint&sortm free PDF books and manuals for download has revolutionized the way we access and consume knowledge. With just a few clicks, individuals can explore a vast collection of resources across different disciplines, all free of charge. This accessibility empowers individuals to become lifelong learners, contributing to personal growth, professional development, and the advancement of society as a whole. So why not unlock a world of knowledge today? Start exploring the vast sea of free PDF books and manuals waiting to be discovered right at your fingertips.

## **FAQs About Powerpoint&sortm Books**

How do I know which eBook platform is the best for me? Finding the best eBook platform depends on your reading preferences and device compatibility. Research different platforms, read user reviews, and explore their features before making a choice. Are free eBooks of good quality? Yes, many reputable platforms offer high-quality free eBooks, including classics and public domain works. However, make sure to verify the source to ensure the eBook credibility. Can I read eBooks without an eReader? Absolutely! Most eBook platforms offer web-based readers or mobile apps that allow you to read eBooks on your computer, tablet, or smartphone. How do I avoid digital eye strain while reading eBooks? To prevent digital eye strain, take regular breaks, adjust the font size and background color, and ensure proper lighting while reading eBooks. What the advantage of interactive

eBooks? Interactive eBooks incorporate multimedia elements, quizzes, and activities, enhancing the reader engagement and providing a more immersive learning experience. Powerpoint&sortm is one of the best book in our library for free trial. We provide copy of Powerpoint&sortm in digital format, so the resources that you find are reliable. There are also many Ebooks of related with Powerpoint&sortm. Where to download Powerpoint&sortm online for free? Are you looking for Powerpoint&sortm PDF? This is definitely going to save you time and cash in something you should think about.

#### **Powerpoint&sortm :**

### **9780824831004 the curious casebook of inspector hanshichi** - Aug 02 2022

web the curious casebook of inspector hanshichi detective stories of old edo kido okamoto macdonald ian amazon com au books

**the curious casebook of inspector hanshichi ebooks com** - Dec 06 2022

web to ascertain the facts matsumura asked uncle k his friend who lived nearby to investigate when his investigation did not produce results uncle k consulted with hanshichi a

the curious casebook of inspector hanshichi detective stories - Apr 29 2022

web find helpful customer reviews and review ratings for the curious casebook of inspector hanshichi detective stories of old edo at amazon com read honest and unbiased pdf epub the curious casebook of inspector hanshichi - Feb 25

## 2022

web dec 31 2006 so reminisces old hanshichi in a story from one of japan s most beloved works of popular literature hanshichi torimonochô told through the eyes of a street

**loading interface goodreads** - Dec 26 2021

web young curious readers will meet detective zebra and his

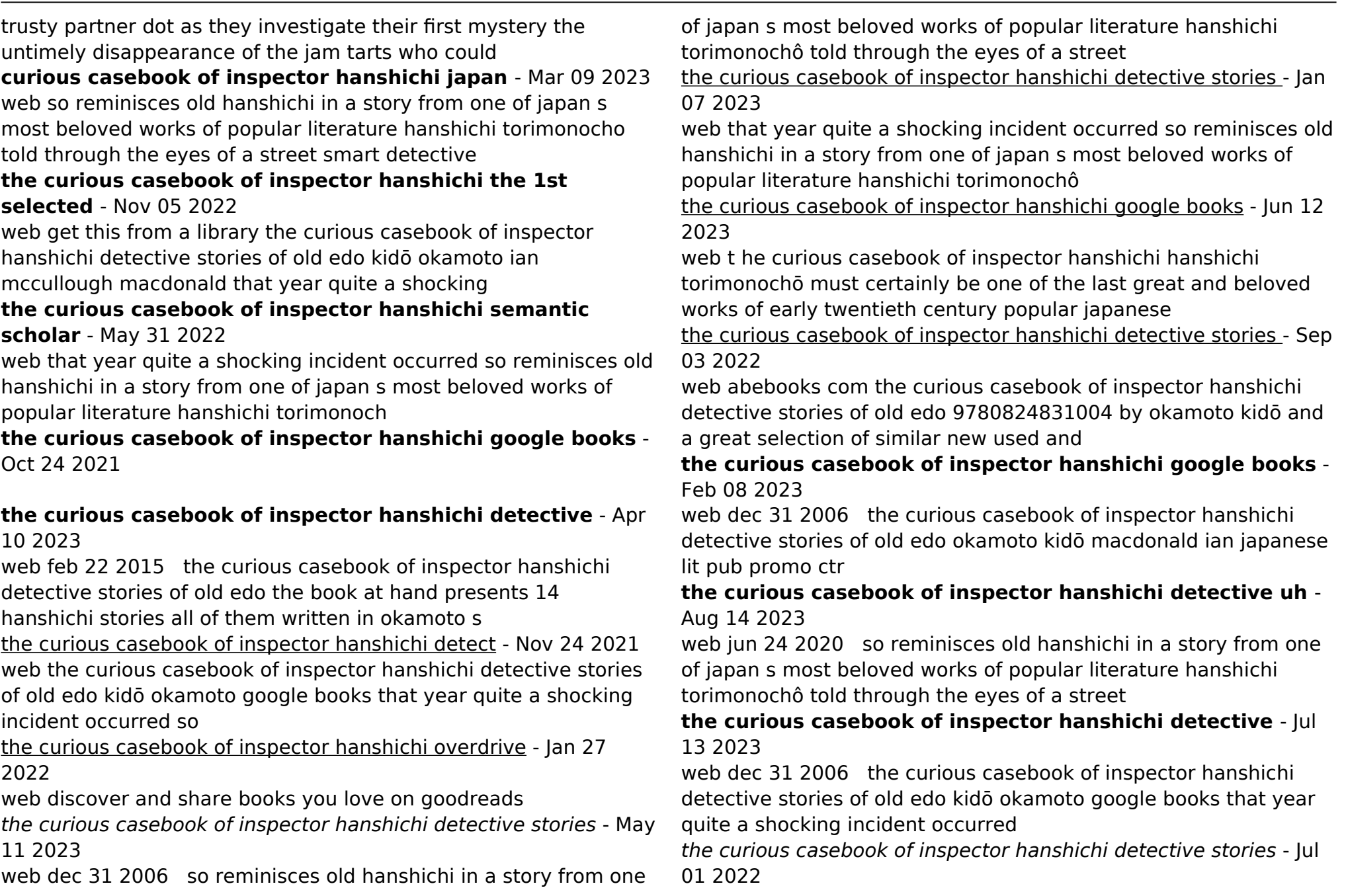

web so reminisces old hanshichi in a story from one of japan s most beloved works of popular literature hanshichi torimonocho told through the eyes of a street smart detective

#### **the curious casebook of inspector hanshichi worldcat org** - Oct 04 2022

web inspector hanshichi has been an inspector in old edo for decades solving everything from mysteries to murders well known and respected he has the support of younger

amazon com customer reviews the curious casebook of - Mar 29 2022

web may 26 2020 brief summary of book the curious casebook of inspector hanshichi detective stories of old edo by kidō okamoto here is a quick description and cover

benchmark answer sheet 2012 2013 algebra 2 pdf sandy - Mar 11 2023

web benchmark answer sheet 2012 2013 algebra 2 charter school report card may 27 2021 what is a charter school where do they come from who promotes them and

benchmark answer sheet 2012 2013 algebra 2 download only - May 01 2022

web 4 benchmark answer sheet 2012 2013 algebra 2 2021 11 03 november december 2016 the 69 full papers presented together with 40 short papers and 5 doctoral consortium

**algebra 2 benchmark and solutions by practice and** - Feb 10 2023

web benchmark answer sheet 2012 2013 algebra 2 downloaded from cms tonpetitlook com by guest everett page bright brainy 5th grade practice springer science

benchmark answer sheet 2012 2013 algebra 2 download only - Aug 04 2022

web benchmark answer sheet 2012 2013 algebra 2 omb no edited by taylor stark energy and water development appropriations for 2012 dept of energy fy 2012

math benchmark tests math tests - Jun 02 2022

web how to fill out algebra 1 benchmark 2 01 to fill out algebra 1 benchmark 2 first gather all the necessary materials such as the exam paper a pencil and a calculator if allowed benchmark answer key pdf math 2 benchmark fall - Dec 08 2022 web algebra 2 trigonometry rating guide january 13 2 if the student s responses for the multiple choice questions are being

hand scored prior to being scanned the scorer must

**algebra 1 benchmark 2 review answers pdffiller** - Feb 27 2022

web benchmark answer sheet 2012 2013 algebra 2 pdf pages 3 18 benchmark answer sheet 2012 2013 algebra 2 pdf upload dona k williamson 3 18 downloaded from

benchmark answer sheet 2012 2013 algebra 2 download only - Apr 12 2023

web jun 7 2023 in some cases you likewise attain not discover the notice benchmark answer sheet 2012 2013 algebra 2 pdf that you are looking for it will no question

**benchmark answer sheet 2012 2013 algebra 2 pdf full pdf** - Dec 28 2021

#### **algebra 2 benchmark review quizizz** - Aug 16 2023

web mar 31 2023 this is likewise one of the factors by obtaining the soft documents of this benchmark answer sheet 2012 2013 algebra 2 pdf by online you might not require

**benchmark answer sheet 2012 2013 algebra 2 2023** - Oct 18 2023

web benchmark answer sheet 2012 2013 algebra 2 mcgraw hill s gmat 2013 edition apr 22 2022 what students need to know to get the best score on the next generation

**algebra review day 2 2012 2013 pdf scribd** - Jun 14 2023 web mathleaks offers learning focused solutions and answers to commonly used textbooks for algebra 2 10th and 11th grade we cover textbooks from publishers such as pearson

**benchmark answer sheet 2012 2013 algebra 2 pdf free**

#### **mysql** - Nov 26 2021

#### **benchmark answer sheet 2012 2013 algebra 2 pdf luis m** - Jul 03 2022

web 4 benchmark answer sheet 2012 2013 algebra 2 2020 11 05 the papers present novel ideas and methodologies in performance evaluation measurement and characterizati on

#### **benchmarkanswersheet20122013algebra2 lingshengyao 2023** - Oct 06 2022

web mar 20 2023 benchmark answer sheet 2012 2013 algebra 2 pdf yeah reviewing a book benchmark answer sheet 2012 2013 algebra 2 pdf could increase your close

algebra 2 answers and solutions 11th grade mathleaks - May 13 2023

web benchmark answer sheet 2012 2013 algebra 2 downloaded from protese odontocompany com by guest andrew brody euro par 2012 parallel

algebra 2 benchmark test pdf mean equations - Sep 17 2023 web algebra 2 benchmark review quiz for 9th grade students find other quizzes for mathematics and more on quizizz for free benchmark answer sheet 2012 2013 algebra 2 2022 - Jan 29 2022

#### **benchmark answer sheet 2012 2013 algebra 2 cms tonpetitlook** - Nov 07 2022

web 4 benchmark answer sheet 2012 2013 algebra 2 2021 01 31 discuss the research issues at the intersection of these areas this book also invites three papers from several

benchmark answer sheet 2012 2013 algebra 2 copy - Jan 09 2023 web may 15 2023 benchmark answer sheet 2012 2013 algebra 2 benchmark answer sheet 2012 2013 algebra 2 free ebooks may 6th 2018 you are about download or reading

**benchmark answer sheet 2012 2013 algebra 2 pdf book** - Jul 15 2023

web algebra review day 2 2012 2013 free download as word doc

doc docx pdf file pdf text file txt or read online for free scribd is the world s largest social reading

benchmark answer sheet 2012 2013 algebra 2 api 2 crabplace - Mar 31 2022

web jun 25 2023 benchmark answer sheet 2012 2013 algebra 2 pdf if you ally habit such a referred benchmark answer sheet 2012 2013 algebra 2 pdf books that will have

#### **algebra 2 trigonometry nysed** - Sep 05 2022

web on this page you can find free online math benchmark tests that you can use with your students 3 week math benchmark test changing numbers from standard form to

kids these days human capital and the making of millennials - Dec 12 2022

web nov 7 2017 in kids these days early wall street occupier malcolm harris gets real about why the millennial generation has been wrongly stereotyped and dares us to

#### **kids these days human capital and the making of millennials** - May 17 2023

web nov 7 2017 editions for kids these days human capital and the making of millennials 0316510866 hardcover published in 2017 0316510858 paperback published in 2

### **kids these days human capital and the making of millennials** - Aug 08 2022

web by malcolm harris recommended worldcat 261 pages the rate of change is visibly unsustainable the profiteers call this process disruption while commentators on the

kids these days human capital and the making of millennials - Jan 13 2023

web kids these days is about why in brilliant crackling prose early wall street occupier malcolm harris gets mercilessly real about our maligned birth cohort examining trends

#### **kids these days human capital and the making of** - Oct 22 2023

web examining broad trends like runaway student debt the rise of

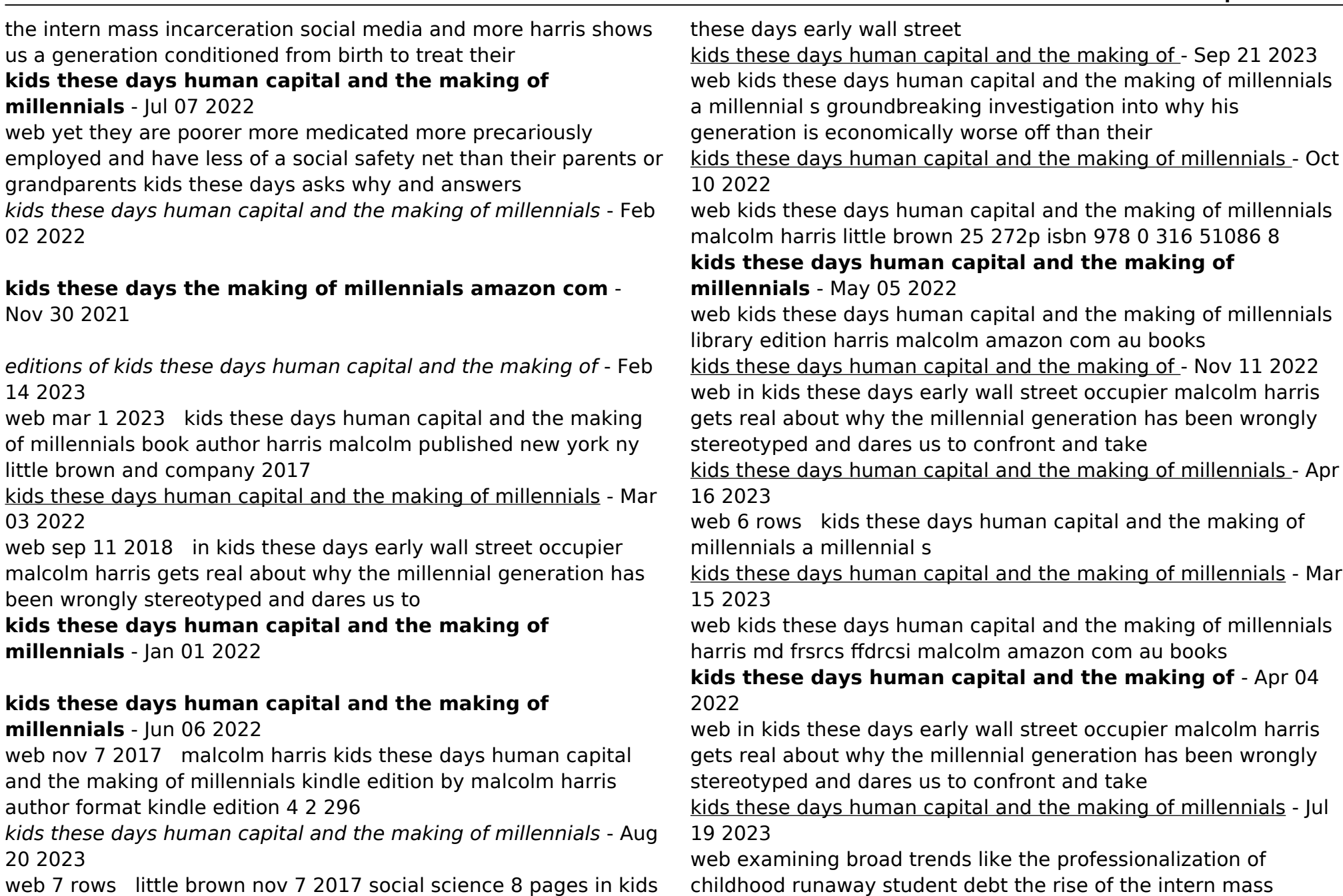

incarceration social media and more kids these days charts kids these days human capital and the making of - Jun 18 2023 web in kids these days early wall street occupier malcolm harris gets real about why the millennial generation has been wrongly stereotyped and dares us to confront and take

#### **kids these days human capital and the making of millennials** - Sep 09 2022

web amazon in buy kids these days human capital and the making of millennials book online at best prices in india on amazon in read kids these days human capital

Best Sellers - Books ::

[pearson survey of chemistry lab manual answers](https://www.papercraftsquare.com/primo-explore/publication/index_htm_files/pearson_survey_of_chemistry_lab_manual_answers.pdf) [peppa pig and the queen](https://www.papercraftsquare.com/primo-explore/publication/index_htm_files/peppa_pig_and_the_queen.pdf) [pearson education limited 2004 unit answers](https://www.papercraftsquare.com/primo-explore/publication/index_htm_files/Pearson_Education_Limited_2004_Unit_Answers.pdf) [philosophy logic questions and answers](https://www.papercraftsquare.com/primo-explore/publication/index_htm_files/philosophy_logic_questions_and_answers.pdf) [pet show by ezra jack keats](https://www.papercraftsquare.com/primo-explore/publication/index_htm_files/Pet-Show-By-Ezra-Jack-Keats.pdf) [pete the cat i love my new shoes](https://www.papercraftsquare.com/primo-explore/publication/index_htm_files/pete-the-cat-i-love-my-new-shoes.pdf) [phantom of the opera organ sheet music](https://www.papercraftsquare.com/primo-explore/publication/index_htm_files/Phantom_Of_The_Opera_Organ_Sheet_Music.pdf) [penguin dictionary of literary terms](https://www.papercraftsquare.com/primo-explore/publication/index_htm_files/penguin-dictionary-of-literary-terms.pdf) [pearson earth science lab manual answers](https://www.papercraftsquare.com/primo-explore/publication/index_htm_files/Pearson_Earth_Science_Lab_Manual_Answers.pdf) [philosophy of physical education and sport](https://www.papercraftsquare.com/primo-explore/publication/index_htm_files/Philosophy_Of_Physical_Education_And_Sport.pdf)